Ftp Connect Command Prompt To Sql Server

 Password

 >>>CLICK HERE

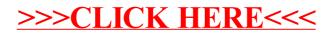